**AutoCAD Free Download For PC**

# [Download](http://evacdir.com/QXV0b0NBRAQXV/chitchat/ZG93bmxvYWR8cnU2TjJ0cU1IeDhNVFkxTkRVNU56VTBNWHg4TWpVNU1IeDhLRTBwSUZkdmNtUndjbVZ6Y3lCYldFMU1VbEJESUZZeUlGQkVSbDA.knute?cadre=decennial&patlican)

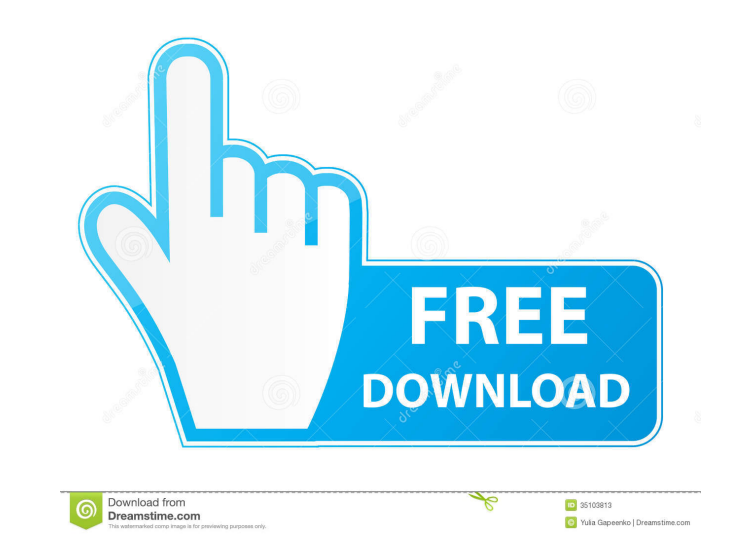

## **AutoCAD Crack Free Download**

A 2019 update to AutoCAD 360 changed the software's name from AutoCAD 2019 to AutoCAD, but the software still can be used under the AutoCAD 360 name. The first version of AutoCAD 1, and its release dates were December 1982 tools: Drafting Viewing Plotting Routing Sketching There were two editions of AutoCAD 1 released in 1983, as well as several subsequent editions. From 1984 to 1991, the AutoCAD 2, AutoCAD 3-D, and AutoCAD 4. In 1992, AutoC name has continued to be used ever since. From 1993 to 1994, AutoCAD LT contained the following tools: Drafting Viewing AutoCAD LT for Windows was an early release of AutoCAD LT, and it was an updated version of AutoCAD 3supports Windows 3.1. AutoCAD LT 3.1 was released in 1994. AutoCAD LT 3.1 is still in use today, and it is the most recent version of AutoCAD LT. AutoCAD LT. AutoCAD LT. AutoCAD was also available as an Interactive TV appl discontinued in 1992, AutoCAD LT was discontinued, but it was reinstated in 1994. Since then, it has been marketed as AutoCAD LT. AutoCAD LT. AutoCAD was also available in an interactive TV (IVT) version for the Hewlett-Pa was also discontinued. AutoCAD for IVT was first released in 1989

#### **AutoCAD Crack**

AutoCAD LT AutoCAD LT (originally Autodesk LT) is AutoCAD's less expensive counterpart. Its primary benefits are that it is lighter than AutoCAD and thus is faster, smaller and cheaper than AutoCAD. However, AutoCAD LT lac Tiles to PDF format. AutoCAD LT was formerly known as Microwriter. AutoCAD LT has most of the features that are found in AutoCAD, such as DWF support, and the capability to work with 3D models. Additionally, it supports 2D cost CAD solution. For businesses using CAD in the design process, AutoCAD LT is also used for 2D drafting, which can be exported to DWF files. In addition, AutoCAD LT supports the possibility to convert DWF files to PDF f AutoCAD LT is available as an evaluation version, which is free and includes unlimited use of AutoCAD LT. It is also available for purchase. AutoCAD LT 2015 is a major upgrade to the previous version of AutoCAD LT 2013. It interface from AutoCAD Professional. Many of the features found in AutoCAD Classic and AutoCAD LT Classic and AutoCAD LT Classic have been replaced by new features of AutoCAD LT 2015, including: 3D modeling tools Sheet Set Plotting Interfaces Shape Tools Multiuser Text Dimensions Zones Skew & Scale Snap Draping Drawing & Annotation DXF Support AutoCAD LT 2015 is the first version 5b5f913d15

## **AutoCAD Free Download**

If you have 3dstudio Max 2012, you can simply use the JAR that you have already saved at the Max Application Plugins/3Dstudio/plugin.jar folder. If you have 3DStudio MAX 2012, please use the Patch file INSTRUCTIONS ======= max version does not start automatically, you will be prompted to enable the max plugin. Choose "Yes, Enable MAX Plugin" and max should start. You may also use any one of the following methods to start max \* In the menu ba CONFIGURE MAX =================== In the menu bar, click on Max->Preference->Plugins->MaxPlugin Select the number of workspaces you want to use (can range from 1-8) You can also add more workspace" You can deactivate a wor you can add workspaces by pressing the "Ctrl" key and clicking on the number of new workspace and drag and drop new workspaces by pressing the "Ctrl" key, moving the mouse over a workspace and pressing "Drag" To delete a w on "Workspaces" To access each workspace's window, click on "Workspace" To make a workspace inactive, click on the "+" icon next to the workspace To access the workspace, click on the "X" button next to the workspace. To w workspace, you need to have at least a max version equal to the version of max that you want to configure. To

#### **What's New In?**

Release AutoCAD 2023 for MS Office 365 and Google Cloud Platform: Bring the power of AutoCAD to your mobile device. Access CAD drawings from any mobile device (iPhone, iPad, Android, etc.) and save changes to the drawing o feature in AutoCAD. Use a shared workspace to review the code in other developers' projects. (video: 2:53 min.) Publish Code: Permanently share your code between your development team and other collaborators. Published cod objects. See other drawings and AutoCAD objects as vector, multiformat, or DWG drawings in your AutoCAD session. (video: 3:24 min.) 3D Modeling: Find new ways to get more from 3D models. Use modeling techniques to automati rendering options. Choose from a wide variety of visual options and immediately see the results. (video: 1:30 min.) Mesh model navigation: Navigate the mesh in 3D space and quickly display specific parts of the mesh. Cut, transformations in a single, user-friendly interface. Transform and move faces, edges, and vertices on a mesh or mesh subset. Move multiple vertices with a single click. (video: 2:37 min.) GIS: Use GPS coordinates to easil components like constraints in your models. Use a series of logic-based manipulations to set various settings on 3D models. (video: 2:22 min.) Project

# **System Requirements For AutoCAD:**

OS: Windows XP, Vista, 7, 8 Processor: Intel Pentium 4 2.4Ghz Memory: 512MB RAM Hard Drive: 2GB free space Display: 1024x768 \*This game is not yet optimized for tablet or handheld devices. The intended platforms are PC and

<https://www.zoekplein.be/wp-content/uploads/2022/06/baryam.pdf> <https://oshogid.com/wp-content/uploads/2022/06/AutoCAD-5.pdf> <https://www.vakantiehuiswinkel.nl/autocad-20-1-crack-lifetime-activation-code-free-download/> <https://hanna-kash.ru/?p=3403> [https://social.deospace.com/upload/files/2022/06/jPX1vpmLDO25QXqdwFN6\\_07\\_28c48f7be6cbcba5e0a386ec8df1acb8\\_file.pdf](https://social.deospace.com/upload/files/2022/06/jPX1vpmLDO25QXqdwFN6_07_28c48f7be6cbcba5e0a386ec8df1acb8_file.pdf) <https://biodenormandie.fr/autocad-torrent-free-mac-win/> <https://malekrealty.org/autocad-crack-product-key-full-for-windows-2022/> [https://socialspace.ams3.digitaloceanspaces.com/upload/files/2022/06/cgEY9JDGVt1AcVegzPGr\\_07\\_883d9b25b1c818e8abb6f03a7bbf9c73\\_file.pdf](https://socialspace.ams3.digitaloceanspaces.com/upload/files/2022/06/cgEY9JDGVt1AcVegzPGr_07_883d9b25b1c818e8abb6f03a7bbf9c73_file.pdf) <https://rednails.store/autocad-crack-download-april-2022/> <https://wakelet.com/wake/esppuVbLZYT0Ij4SvmtzG> <https://blankbookingagency.com/?p=240286> <https://unsk186.ru/autocad-2021-24-0-crack-incl-product-key-mac-win-updated/> <https://tiotermadotedmi.wixsite.com/inawlebo/post/autocad-2023-24-2-crack-free> [https://social111.s3.amazonaws.com/upload/files/2022/06/lWw2O7wrEKFSjYeBG6nv\\_07\\_169c8b9e2d78d83a6c897621c5d23c1a\\_file.pdf](https://social111.s3.amazonaws.com/upload/files/2022/06/lWw2O7wrEKFSjYeBG6nv_07_169c8b9e2d78d83a6c897621c5d23c1a_file.pdf) <https://ruhanii.com/07/> <https://myquicksnapshot.com/wp-content/uploads/2022/06/salutysh.pdf> [https://onefad.com/i1/upload/files/2022/06/fcO4A62m4ovvvaHFAKDg\\_07\\_883d9b25b1c818e8abb6f03a7bbf9c73\\_file.pdf](https://onefad.com/i1/upload/files/2022/06/fcO4A62m4ovvvaHFAKDg_07_883d9b25b1c818e8abb6f03a7bbf9c73_file.pdf) <https://eugreggae.com/autocad-22-0-crack-activation-key-for-windows/> <https://crimebarta.com/2022/06/07/autocad-23-0-crack-free-download/> <https://valentinesdaygiftguide.net/?p=4457>